## Aquarium: AOP for Ruby

Dean Wampler
Object Mentor, Inc.
dean@objectmentor.com

AOSD 2008 April 3, 2008

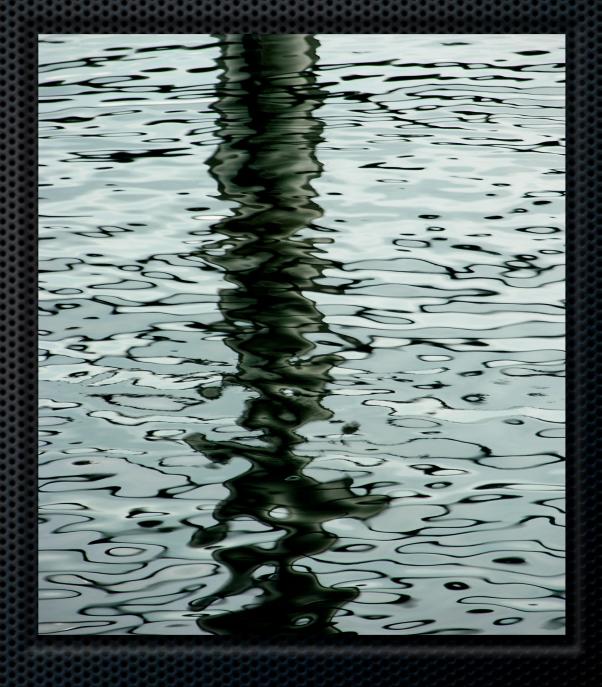

#### Goals and Features

- Provide an intuitive syntax.
- Support runtime addition and removal of advice.
- Advise Java through JRuby.
- Demonstrate the value of AOP in dynamically-typed languages.

## Why Ruby??

- It's what the cool kids are using.
- "" "Revenge of the Smalltalkers."

# Language trends... and waves of innovation

- Late 80's early 90's: C++
- Late 90's: Java
- Late 00's: Ruby

### Groovy vs. Ruby

- Groovy might be better for advising Java.
- Ruby is better, otherwise. ②

### Provide an intuitive syntax.

Domain-specific language for aspect-like behavior?

```
class BankAccount
                           creates getter
                           balance()
  attr_reader : balance
  def initialize
    @balance = 0
                          @balance
  end
                          attribute
  def deposit(amount)
   @balance += amount
  end
  def withdraw(amount)
   @balance -= amount
  end
end
```

# Let's add a persistence aspect...

### The requirements are:

Before reading the balance, read the current value from the database.

After changing the balance, write the current value to the database.

Before accessing the account, authenticate and authorize the user.

# Can I "compile" those requirements?

# Aquarium: AOP for Ruby

```
class BankAccount
                        reopen the class
         advice type
                      pointcut ";" works like "or"
 before \
  :calling => [:deposit, *:withdraw]
    # read object state from database
 end
                advice (do ... end block)
 ...
```

# 2<sup>nd</sup> Requirement

```
advice type
                       pointcut
after \
:calling => [:deposit, :withdraw]
  do |...|
  # write object state to database
end
               advice
•••
```

# 3<sup>rd</sup> Requirement

```
pointcut ";" works like "or"
 before \
  :calling => [:deposit, :withdraw],
  :accessing => :balance \
  do ...
    raise "..." unless user_permitted
  end
end
```

```
Small print...
                         include library
require "aquarium"
                         add methods to class
class BankAccount
  include Aquarium::AspectDSL
  before ... do ljp, object, *argsl
            join þoint
                        active
                                 parameters
                        object
                                 passed to
             context
                                  method
  end
```

# Runtime addition and removal of advice.

Not limited to static weaving...

#### Temporary aspects

```
foo = FooBar.new(...)
foo.non_critical_method
aspect = Aspect.new :before, \
  :calls_to => :all_methods, \
  :in_object => foo do ljoin_pointl
    puts "Entering #{join_point}"
end
foo.critical_method
                      # output happens...
aspect.unadvise
                      # stop the output...
```

### Advise Java thru JRuby.

The performance of Java, the flexible power of Ruby.

## Hic sunt dracones

Bleeding-edge, juggling-knives approach to Java AOP...

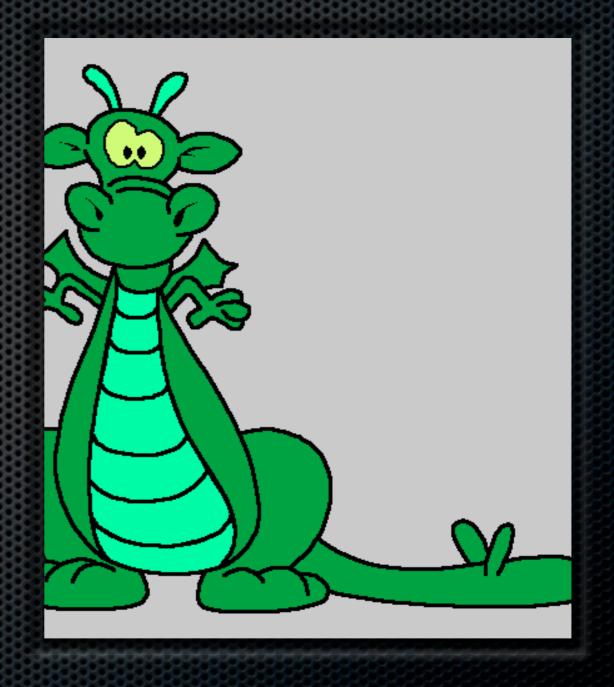

### Java aspects in Ruby!

```
foo = Java::com.demo.FooBar.new(...)
aspect = Aspect.new :before, \
  :calls_to => :critical_method, \
  :in_object => foo do ljoin_pointl
    puts "Entering #{join_point}"
end
foo.critical_method
aspect.unadvise
```

# AOP for *dynamically-typed* languages.

Metaprogramming isn't enough.

# Drawbacks of metaprogramming alone

- Have to map AOP design to metaprogramming code.
- No Pointcut Language.

#### The future of aspects...

- Radical statements:
  - Languages like Java, .NET will limit aspects to pointcuts+advise.
  - Dynamic languages promise real innovation in AOSD.

# Language Oriented Programming

Application

Domain-Specific Languages

Aspects (Pointcuts + Advise)

Compiled Objects (Java, ...)

### Improve Ruby on Rails

- What the cool kids use for web apps.
- Nice API (effective DSL's).
- **■** Complex MP code inside.

# One example. What you write:

```
class Customer < ActiveRecord::Base
has_many BankAccounts</pre>
```

end

#### What Rails does:

```
module ActiveRecord::Associations::...
def has_many(...)
  reflection =
   create_has_many(...)
   # "alias_person_has_many_bank_accounts"
   name2 = "alias_#{reflection.name}"
```

#### continued...

```
...
eval <<-E0F
  alias_method #{name2},
          destroy_without_callbacks
  def destroy_without_callbacks
    #{reflection.name}.clear
    \#\{name2\}
                      It's just before advice!
  end
                Original method
EOF
```

#### Refactored with Aquarium

```
reflection = ...
before :calling =>
    :destroy_without_callbacks do
    eval "#{reflection.name}.clear"
end
```

### Aquarium:

- Provides an intuitive syntax.
- Supports runtime addition and removal of advice.
- Advises Java through JRuby. (sort of...)
- Demonstrates the value of AOP in dynamically-typed languages.

3.5 out of 4!

### Thank you!

- For more information:
  - http://aquarium.rubyforge.org
  - dean@objectmentor.com
  - http://objectmentor.com
  - http://aspectprogramming.com/papers